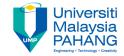

# **Web Programming**

Chapter 4: CSS Part 2

Dr. Liew Siau Chuin
Faculty of Computer Systems and
Software Engineering
liewsc@ump.edu.my

#### **CSS** Background

- CSS has background properties that can be used to define the background effects of an element.
- CSS properties used for background effects:
  - background-color
  - background-image
  - background-repeat
  - background-attachment
  - background-position

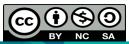

## CSS Background

```
<!DOCTYPE html>
<html><head>
<style>
h1 {
  background-color: cyan;
div {
  background-color: green;
p { -
  background-color: yellow;
body {
background-image:url("filename.jpg");
</style></head>
<body>
<h1>Header</h1>
<div>
Div tag.
Paragraph tag.
Still in a Div tag.
</div>
</body>
</html>
```

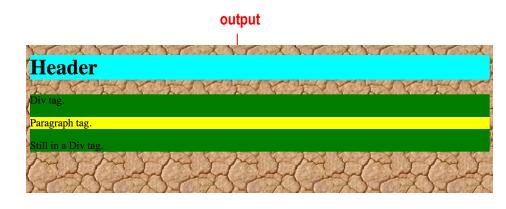

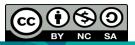

OER Web Programming by Liew Siau Chuin (editor) work is under licensed <u>Creative Commons Attribution-NonCommercial-NoDerivatives 4.0 International License.</u>

## CSS Background Explained

- The background-color property specifies the background color of an element.
- The background color of a page is defined in the body selector, e.g h1 {background-color:cyan;}
- The background can also be replaced with an image, e.g body { background-image:url("filename.jpg");}

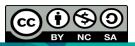

#### **CSS Text Decoration and Font**

```
<!DOCTYPE html>
<html>
<head>
<style>
h1 {
  text-decoration: overline;
  font-weight:900;
h2 {
  text-decoration: line-through;
  font-style:italic;
h3 {
  text-decoration: underline;
  font-size:40px;
</style>
</head>
<body>
<h1>H1 overline</h1>
<h2>H2 line through</h2>
<h3>H3 underline</h3>
</body>
</html>
```

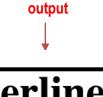

H1 overline

H2 line through

**H3** underline

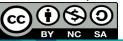

OER Web Programming by Liew Siau Chuin (editor) work is under licensed <u>Creative Commons Attribution-NonCommercial-NoDerivatives 4.0 International License.</u>

#### CSS Text Decoration and Font Explained

- Other than text alignment that had been covered previously, CSS has property to set the decoration on texts, e.g h1 {text-decoration: overline;}
- CSS also has font properties to define the font boldness, family, style, and the size of a text.
- There are two types of font family names:
  - generic family a group of font families with a similar look (like "Monospace" or "Serif")
  - font family a specific font family (like "Arial" or "Times New Roman")

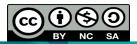

#### CSS Text Decoration and Font Explained

- The CSS font-style property can be used to specify italic text, e.g h2 {font-style:italic;}
- The size of the text can be set using the font-size property, e.g h3 {font-size:40px;}
- The font-weight specifies the weight of a font. The table in the next slide shows the details of the font-weight properties

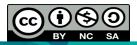

| Value                                                       | Description                                                                                   |
|-------------------------------------------------------------|-----------------------------------------------------------------------------------------------|
| normal                                                      | Defines normal characters. This is default                                                    |
| bold                                                        | Defines thick characters                                                                      |
| bolder                                                      | Defines thicker characters                                                                    |
| lighter                                                     | Defines lighter characters                                                                    |
| 100<br>200<br>300<br>400<br>500<br>600<br>700<br>800<br>900 | Defines from thin to thick characters. 400 is the same as normal, and 700 is the same as bold |

#### Font-weight properties

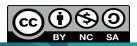

OER Web Programming by Liew Siau Chuin (editor) work is under licensed <u>Creative Commons Attribution-NonCommercial-NoDerivatives 4.0 International License.</u>

# Conclusion of The Chapter

 This chapter had introduced the CSS. We will learn about Php in the next chapter.

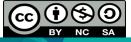

#### Activity

Please take a look Tutorial 6 for more CSS lab exercises.

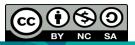